## SAP ABAP table V T536D {Generated Table for View}

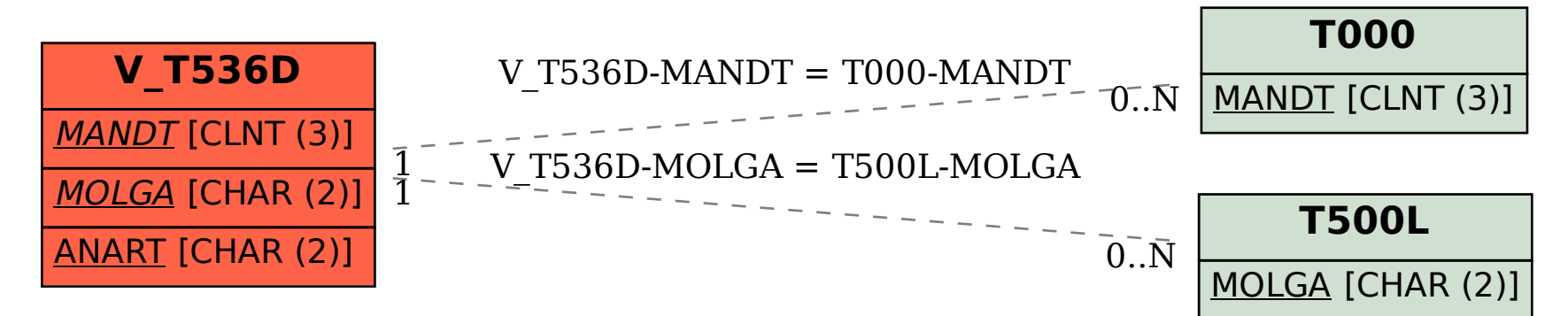